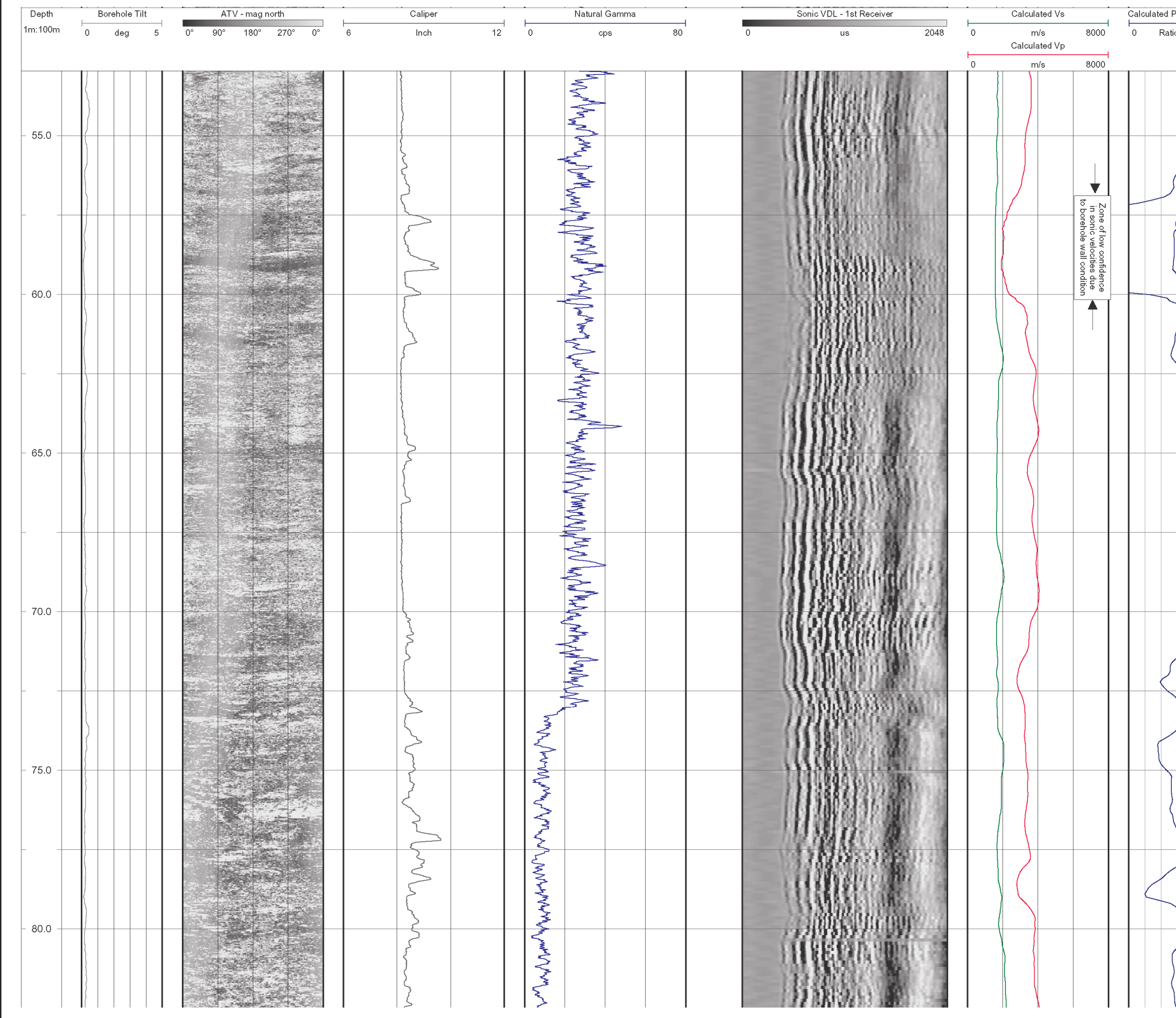

 $\overline{\mathfrak{u}}$ 

DRAWN BY

12/20/04

DATE

0431326001fg22.fh11

 $\frac{1}{2}$ 

WING I

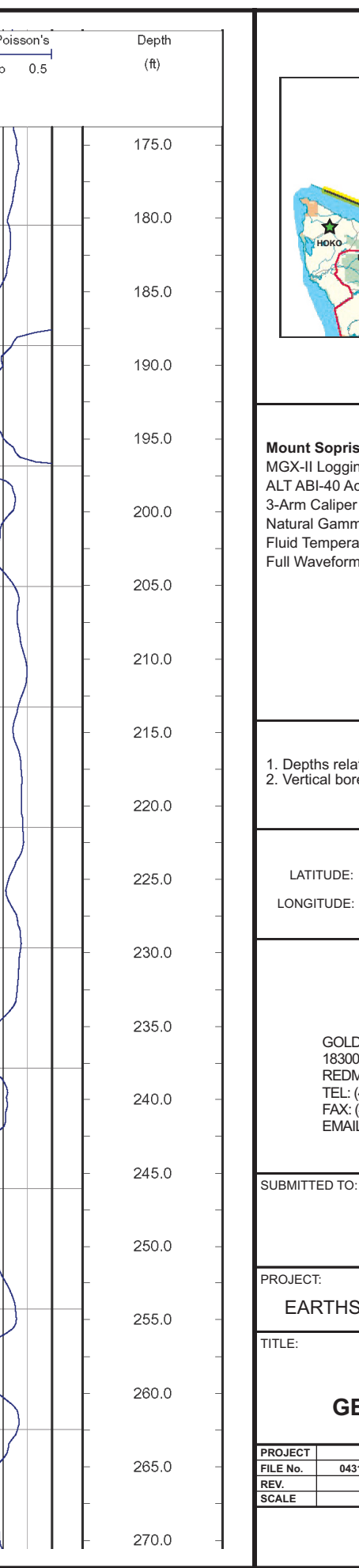

## 187 **INSTRUMENTATION** s Intruments (MSI) ing System<br>coustic Televiewer r (MSI model 2PCA-1000) na, SP, SPR (MSI model 2PGA-1000) ature/Resistivity (MSI model 2PFA-1000) n Sonic (MSI model 2SAA-1000/F) **NOTES** ative to ground surface<br>reholes drilled with 8" air rotary bit **COORDINATES** N48.04326 W123.13438 **Colder**<br>
Associates LDER ASSOCIATES<br>
00 NE UNION HILL ROAD, STE. 200<br>
00 NE UNION HILL ROAD, STE. 200<br>
0MOND, WA USA 98052-3333<br>
: (425) 882-5498<br>
AL: dsylwester@golder.com<br>
hcrow@golder.com<br>
hcrow@golder.com **UNAVCO** SCOPE BOREHOLE LOG/WA **CLARK-WEST<br>EOPHYSICS LOGS** 043-1326 DESIGN HC 12/06/04<br>31326004fg22.fh11 GPHX EL 12/06/04  $\overline{0}$  CHECK AS SHOWN REVIEW **SHEET 02/05**

**KEY MAP**